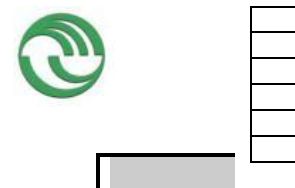

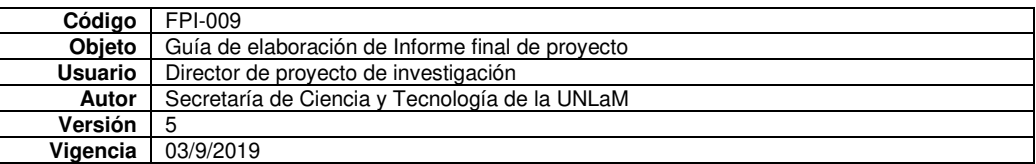

**Departamento: Ingeniería e Investigaciones Tecnológicas** 

**Programa de acreditación: CyTMA2** 

#### **Programa de Investigación[1](#page-0-0) :**

#### **Código del Proyecto: C2-ING-057**

**Título del proyecto: Criterios de diseño en redes de micro drenaje urbano** 

**PIDC:** ☐

Elija un elemento.

**PII:** ☐ Elija un elemento.

**Director: Díaz, Daniel Oscar** 

**Codirector: Espiñeira, Pablo** 

**Integrantes: Bella, Martín Maximiliano Celentano, Gabriel Aníbal Pencieri, Federico David Juárez, Marcelo Adrián** 

**Investigador Externo, Asesor- Especialista, Graduado UNLaM:** 

**Alumnos de grado:** 

**Alumnos de posgrado:** 

**Resolución Rectoral de acreditación: N° 509/2019** 

**Fecha de inicio: 01/01/2019** 

**Fecha de finalización: 31/12/2020** 

<span id="page-0-0"></span><sup>&</sup>lt;sup>1</sup> Los Programas de Investigación de la UNLaM están acreditados con resolución rectoral, según lo indica la Resolución HCS Nº 014/15 sobre **Lineamientos generales para el establecimiento, desarrollo y gestión de Programas de Investigación a desarrollarse en la Universidad Nacional de La Matanza**. Consultar en el departamento académico correspondiente la inscripción del proyecto en un Programa acreditado.

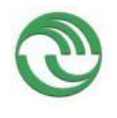

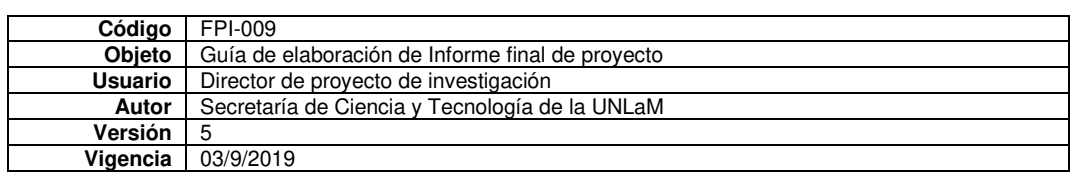

## **A. Desarrollo del proyecto (adjuntar el protocolo)**

**A.1**. Grado de ejecución de los objetivos inicialmente planteados, modificaciones o ampliaciones u obstáculos encontrados para su realización (desarrolle en no más de dos (2) páginas)

La investigación se orientó a la problemática del proyecto de obras de saneamiento pluvial urbano de pequeñas cuencas. La diversidad de criterios y carencias en los contenidos mínimos advertidos por los organismos evaluadores, generan demoras en la obtención del apto técnico requerido para el financiamiento de las obras. El estado actual del conocimiento brinda numerosos modelos y manuales técnicos destinados al diseño de este tipo de obras, sin embargo, los órganos estatales no han profundizado en la definición normas específicas en esta materia, el escenario actual de la planificación local de la gestión y manejo del recurso hídrico advierte la necesidad de avanzar velozmente en la difusión e incorporación del enfoque de los Sistemas de Drenaje Urbano Sustentable (SUDS) en la planificación de la administración del agua pluvial urbana (Plan Director de drenaje urbano pluvial / Planes de contingencia / Zonificación de áreas vulnerables / Legislación) y colaborar desde nuestros lugares de acción académica y profesional en la difusión de los nuevos paradigmas y conceptos de drenaje urbano del siglo XXI, orientados al desarrollo sostenible (ODS, Objetivos del Desarrollo Sostenible, Agenda 2030).

Advertimos las dificultades observadas en las presentaciones de proyectos hidráulicos, debido a los recursos técnicos y humanos existentes en los municipios, se debe establecer y fortalecer los vínculos entre la Universidad Pública y las Autoridades hídricas municipales, provinciales y nacionales con el fin de promover espacios de consulta, divulgación y colaboración en los temas relacionados con la planificación de la gestión de cuenca y el manejo del recurso hídrico a nivel local, así como en la capacitación, actualización y perfeccionamiento de los cuadros técnicos, profesionales y de los Tomadores de decisión.

En base a la problemática existente, se desarrolló un software para el pre dimensionamiento de redes de drenaje pluvial para pequeñas cuencas urbanas, que tiene como finalidad ayudar a la presentación de proyectos en su aspecto técnico. Además este software servirá para impulsar el vínculo universidad–municipios en lo referente a la formación y capacitación de los recursos humanos, y al desarrollo de procedimientos o guías que definan una línea de base orientada a los cuadros técnicos de dichos organismos, así como a los profesionales actuantes en este campo.

### **B. Principales resultados de la investigación**

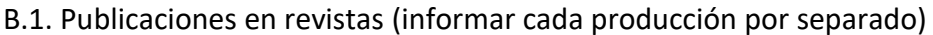

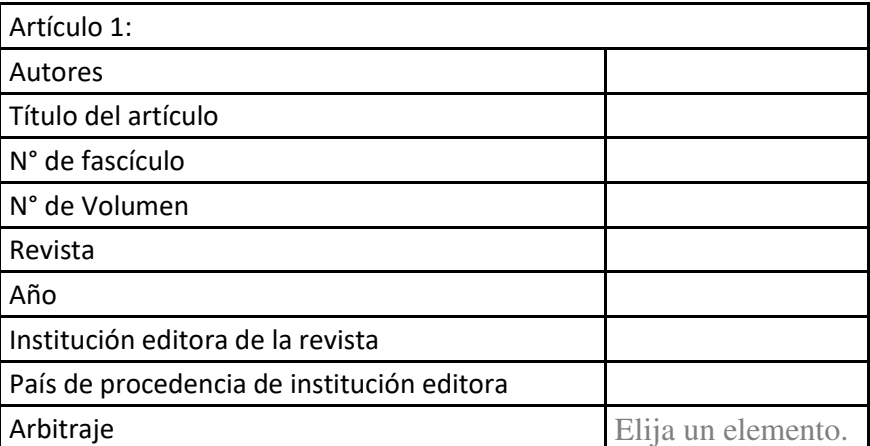

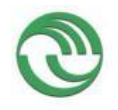

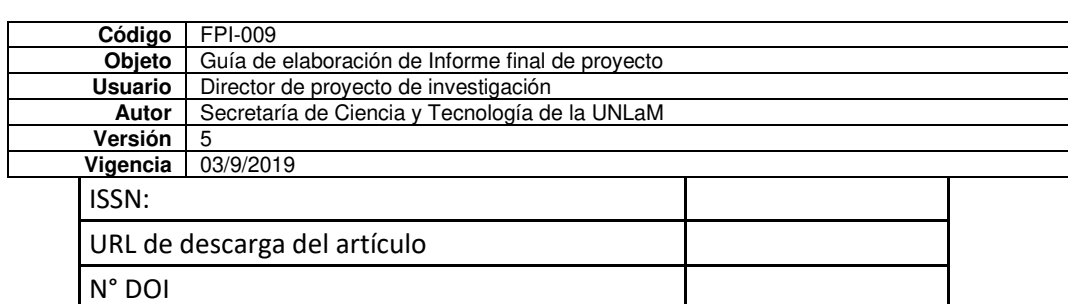

# B.2. Libros

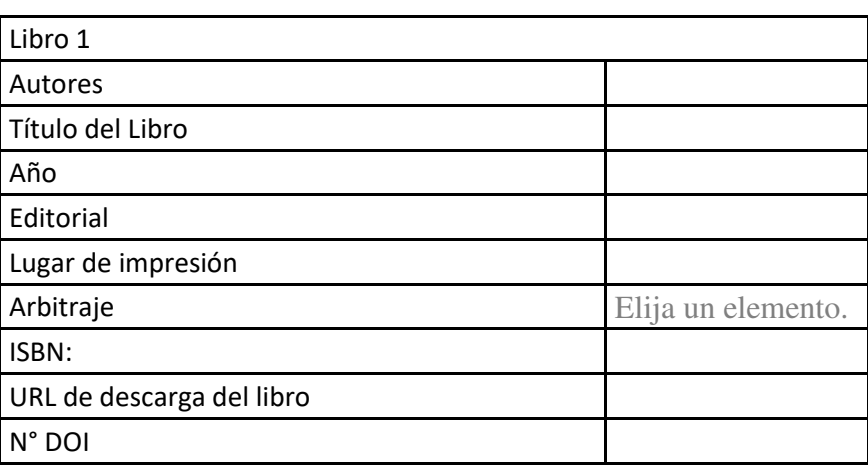

# B.3. Capítulos de libros

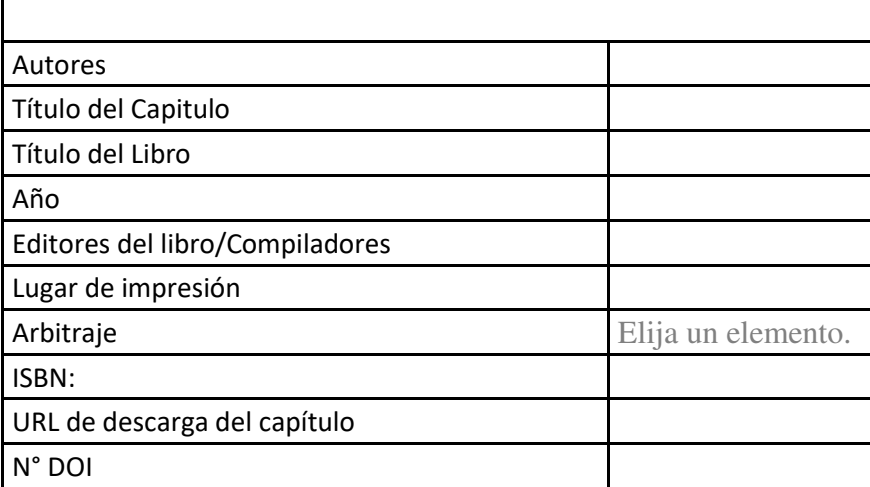

# B.4. Trabajos presentados a congresos y/o seminarios

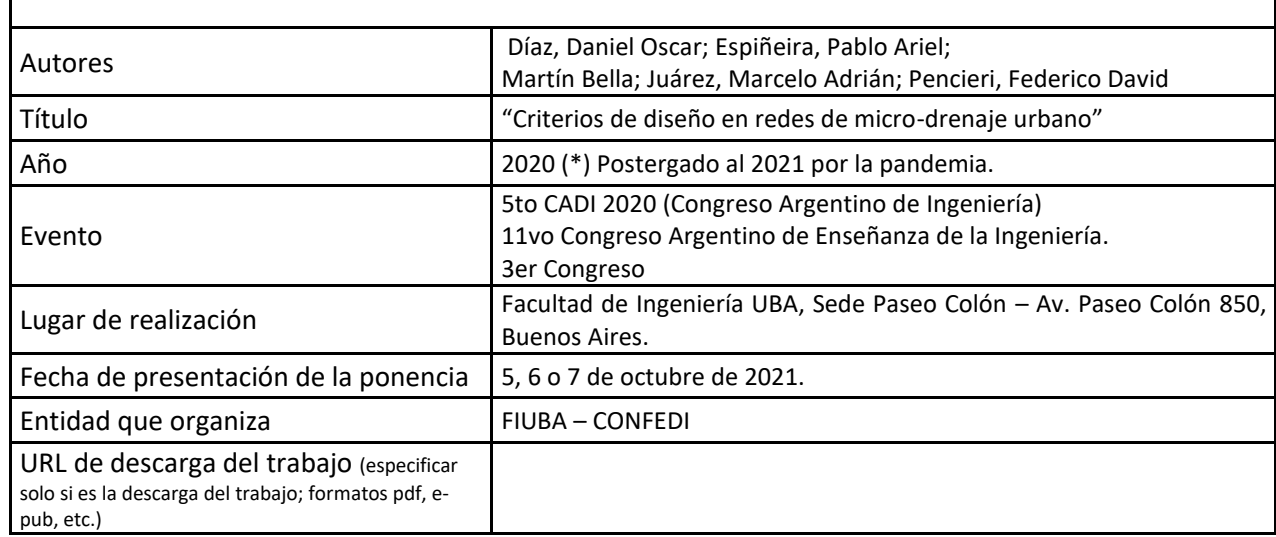

┑

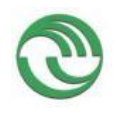

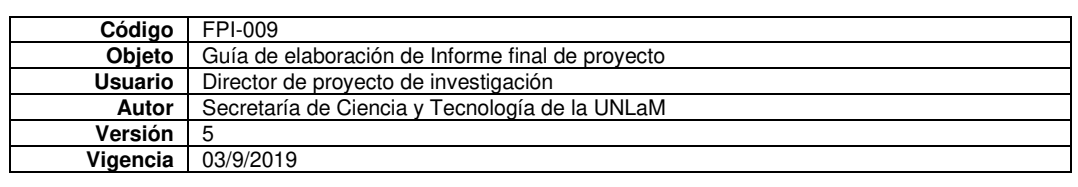

#### B.5. Otras publicaciones

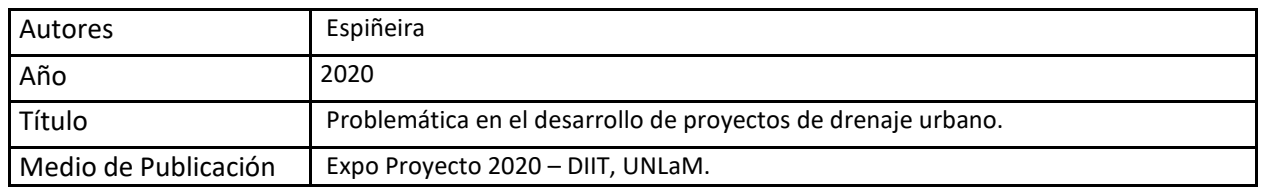

**C. Otros resultados. Indicar aquellos resultados pasibles de ser protegidos a través de instrumentos de propiedad intelectual, como patentes, derechos de autor, derechos de obtentor, etc. y desarrollos que no pueden ser protegidos por instrumentos de propiedad intelectual, como las tecnologías organizacionales y otros. Complete un cuadro por cada uno de estos dos tipos de productos.** 

C.2. Otros desarrollos no pasibles de ser protegidos por títulos de propiedad intelectual. Indicar: Producto y Descripción.

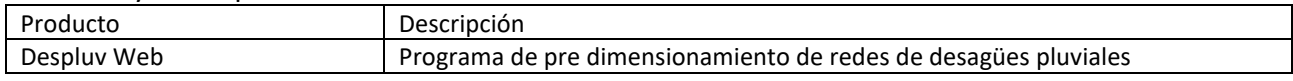

## **D. Formación de recursos humanos. Trabajos finales de graduación, tesis de grado y posgrado. Completar un cuadro por cada uno de los trabajos generados en el marco del proyecto.**

#### D.1. Tesis de grado

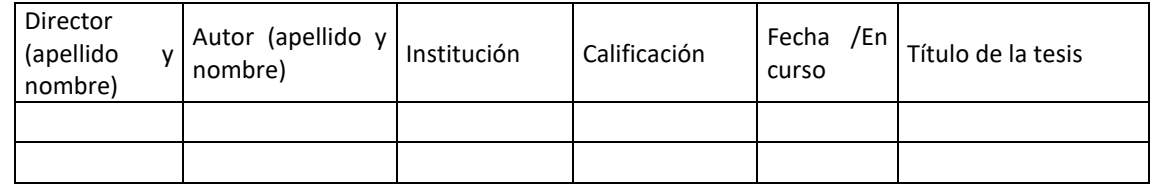

#### D.2 Trabajo Final de Especialización

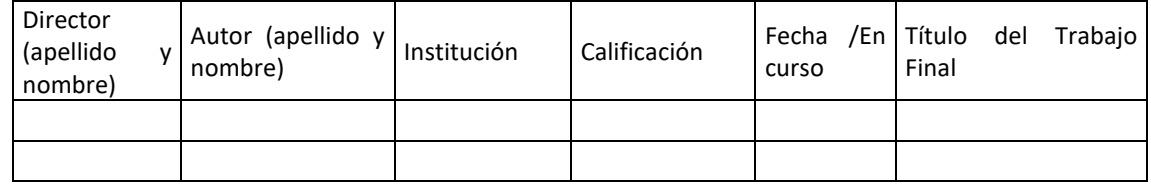

#### D.2. Tesis de posgrado: Maestría

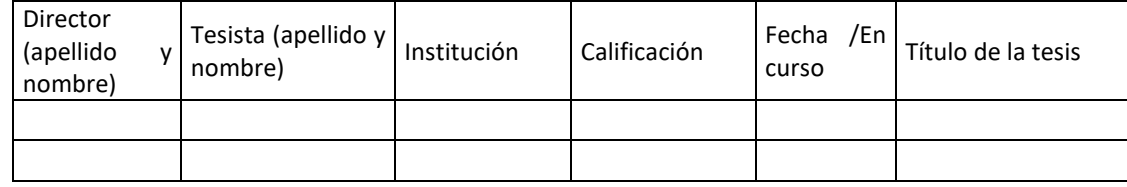

#### D.3. Tesis de posgrado: Doctorado

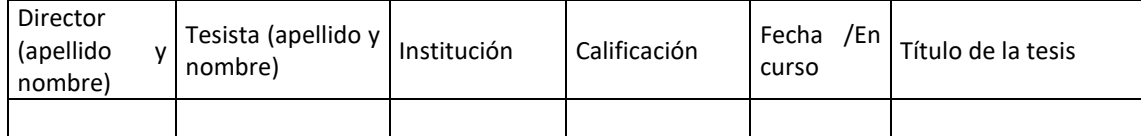

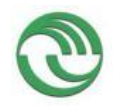

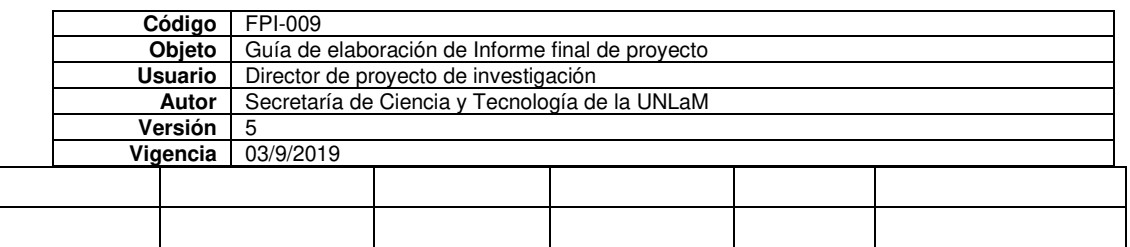

#### D.4. Trabajos de Posdoctorado

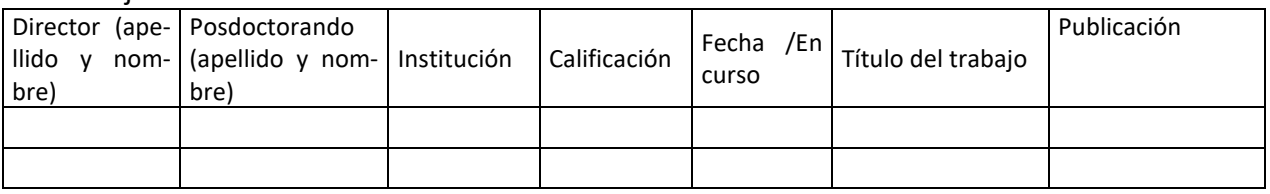

## **E. Otros recursos humanos en formación: estudiantes/ investigadores (grado/posgrado/ posdoctorado)**

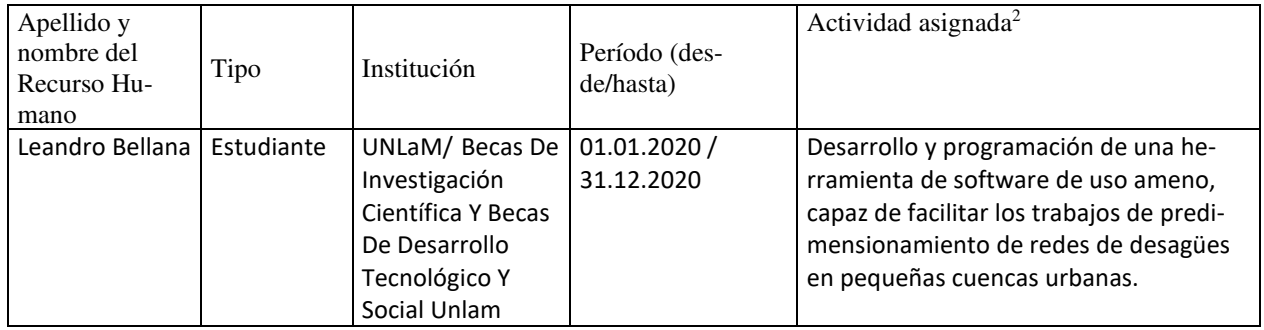

<span id="page-4-0"></span><sup>2</sup> Descripción de la/s actividad/es a cargo (máximo 30 palabras)

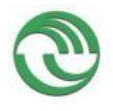

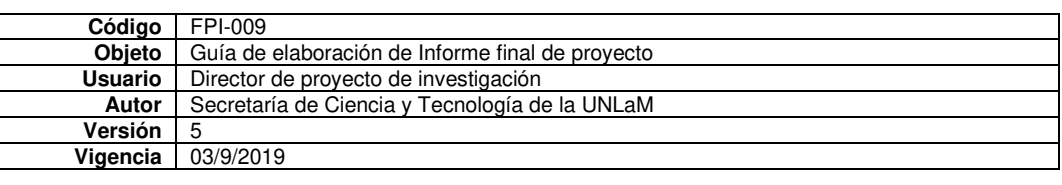

**F. Vinculación[3](#page-5-0) :** Indicar conformación de redes, intercambio científico, etc. con otros grupos de investigación; con el ámbito productivo o con entidades públicas. Desarrolle en no más de dos (2) páginas.

Se establecieron vínculos con entidades públicas relacionadas con la temática tales como la Dirección Nacional de Política Hídrica y Coordinación Federal de la Nación, Dirección de Hidráulica de la Municipalidad de La Matanza, Secretaría de Planificación Estratégica del Municipio de Morón y Secretaria de Obras Públicas del Municipio del Pilar.

El año 2019 al tratarse de un año electoral y final de la gestión de las administraciones en los tres niveles del Estado, se presentaron algunas problemáticas de agenda por parte de las diversas autoridades. Sin embargo, se realizaron contactos personales y telefónicos con personal técnico de las entidades mencionadas donde se avanzó en la descripción de la metodología que llevan adelante las diferentes áreas técnicas para el desarrollo de proyectos de drenaje pluvial, así como de la disponibilidad de recursos técnicos y humanos.

El 10 de diciembre de 2019, se renovaron las autoridades en la totalidad de la administración pública. Solo el Municipio de La Matanza presentó una continuidad en la administración local, lo cual permitió darle continuidad a la vinculación iniciada, dado que con los restantes el cambio de autoridades y principalmente el inicio de las restricciones causadas por la pandemia de la covid-19 dificultaron el fluido contacto.

En virtud de lo anterior, se avanzó con la vinculación con la Dirección de Hidráulica de la Municipalidad de La Matanza de cuyos cuadros técnicos forman parte algunos graduados y estudiantes de la carrera de Ingeniería Civil de la UNLaM.

Como resultado de esta vinculación ambas partes coincidimos en la importancia técnica de disponer de herramientas de software de acceso gratuito, capaces de facilitar los trabajos de proyecto de redes de drenaje urbano, así como de la necesidad de disponer de algún tipo de procedimiento o guía que establezca lineamientos básicos para el diseño y proyecto.

En tal sentido, el becario Leandro Bellana, Becas De Investigación Científica Y Becas De Desarrollo Tecnológico Y Social Unlam, en el marco del proyecto de investigación "Criterios de diseño en redes de micro drenaje urbano", trabajó en el desarrollo de un programa para el predimensionamiento de redes de alcantarilla de micro drenaje urbano, con el objetivo de proporcionar una herramienta al momento de los trabajos de diseño y proyecto.

Por su parte, se proporcionó a la Dirección de Hidráulica gran parte de la bibliografía técnica de este Grupo de trabajo fue recopilando a la largo de estos dos años, con el fin de colaborar en el delineamiento de criterios de trabajo y diseño de las redes de micro drenaje urbano.

## **G. Otra información. Incluir toda otra información que se considere pertinente.**

• **Expo Proyecto 2020 – DIIT, UNLaM: "Problemática en el desarrollo de proyectos de drenaje urbano." -** 

**https://www.youtube.com/watch?v=0pZbYNqDQto&list=UU9N5Zu77MVS83VvFz4ZWI7A &index=5** 

<span id="page-5-0"></span><sup>3</sup> Entendemos por acciones de "vinculación" aquellas que tienen por objetivo dar respuesta a problemas, generando la creación de productos o servicios innovadores y confeccionados "a medida" de sus contrapartes.

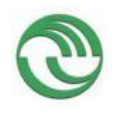

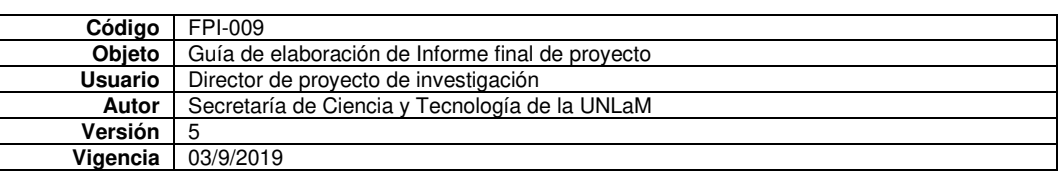

- **H. Cuerpo de anexos:**
- **Anexo I-A: 2021 CADI Resúmenes-CADI-CAEDI-VF**
- **Anexo I-B: Certificado de Expo Proyecto 2020 – DIIT UNLaM**
- **Anexo I-C: Despluv-Web – Ejemplo de uso https://urbanengineering.herokuapp.com/login**

 $\mathcal{P}$ 

\_\_\_\_\_\_\_\_\_\_\_\_\_\_\_\_\_\_\_\_\_\_\_\_\_\_\_\_\_ Mag. Ing. Daniel O. Díaz

 Firma y aclaración del director del proyecto.

Lugar y fecha: San Justo 20 de Febrero 2021

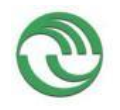

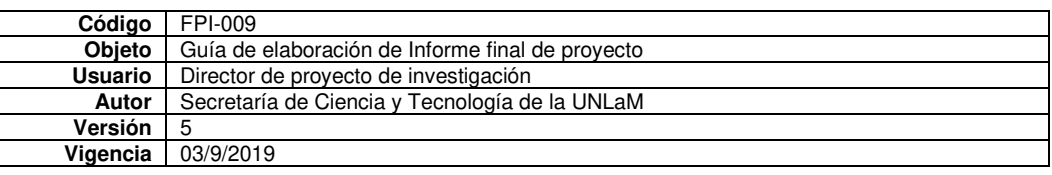

## **Anexo I-A 2021 CADI Resúmenes-CADI-CAEDI-VF**

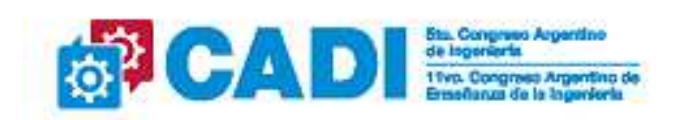

#### "Criterios de diseño en redes de micro-drenaje urbano"

Diaz, Daniel Oscar<sup>1</sup>; Espiñeira, Pablo Ariel<sup>1</sup>; Martin Bella<sup>1</sup>: Juárez, Marcelo Adrián<sup>1</sup>: Pencieri, Federico David<sup>1</sup>. Depto de Ingeniería e Investigaciones Tecnológicas - UNLaM e-mail: pabloespineira@unlam.edu.ar

#### Resumen

El presente trabajo se orientó a la investigación de las dificultades observadas en la documentación técnica presentada, para solicitar el financiamiento de obras hidráulicas al Estado Nacional. La diversidad de criterios, inconsistencias técnicas y carencias en los contenidos minimos advertidos por el organismo evaluador, conllevan en algunas oportunidades a prolongados períodos de tiempo para el cumplimiento del objetivo relativo al financiamiento. Si bien se han definido normas y guías de presentación para proyectos hidráulicos, el estado actual del conocimiento brinda un importante y completo desarrollo de modelos y manuales técnicos destinados al diseño de este tipo de provectos. Los organismos provinciales competentes en la materia no han profundizado en la definición de normas específicas o regulaciones que determinen claramente los parámetros y procedimientos de cálculo, destinados al dimensionamiento de redes de microdrenaje, lo cual permite aplicación de diferentes. En este marco, sobre la base de los trabajos y experiencias desarrolladas a nivel nacional y regional, del relevamiento de las posibilidades técnicas y reglas del buen arte aplicadas, se elaboró una quia de criterios de buenas prácticas para proyectos hidráulicos de redes de microdrenaje, cuya finalidad es contar con un documento que impulse el desarrollo de reglamentaciones que definan una linea de base orientada a los cuadros técnicos de los organismos municipales y/o provinciales, como también a los profesionales actuantes en este campo.

Palabras clave: desagües, hidráulica, hidrología.

Area temática: Drenaje urbano, Saneamiento.

Modalidad: en el marco de la pandemia actual, dejamos la modalidad de presentación sujeta a las necesidades de la Organización, a los efectos de brindarles la mayor flexibilidad posible.

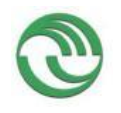

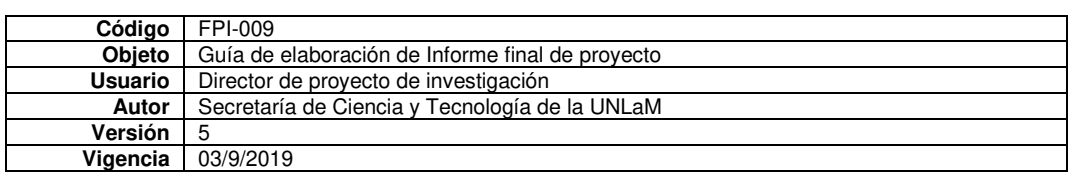

# **Anexo I-B Certificado de Expo Proyecto 2020 – DIIT UNLaM**

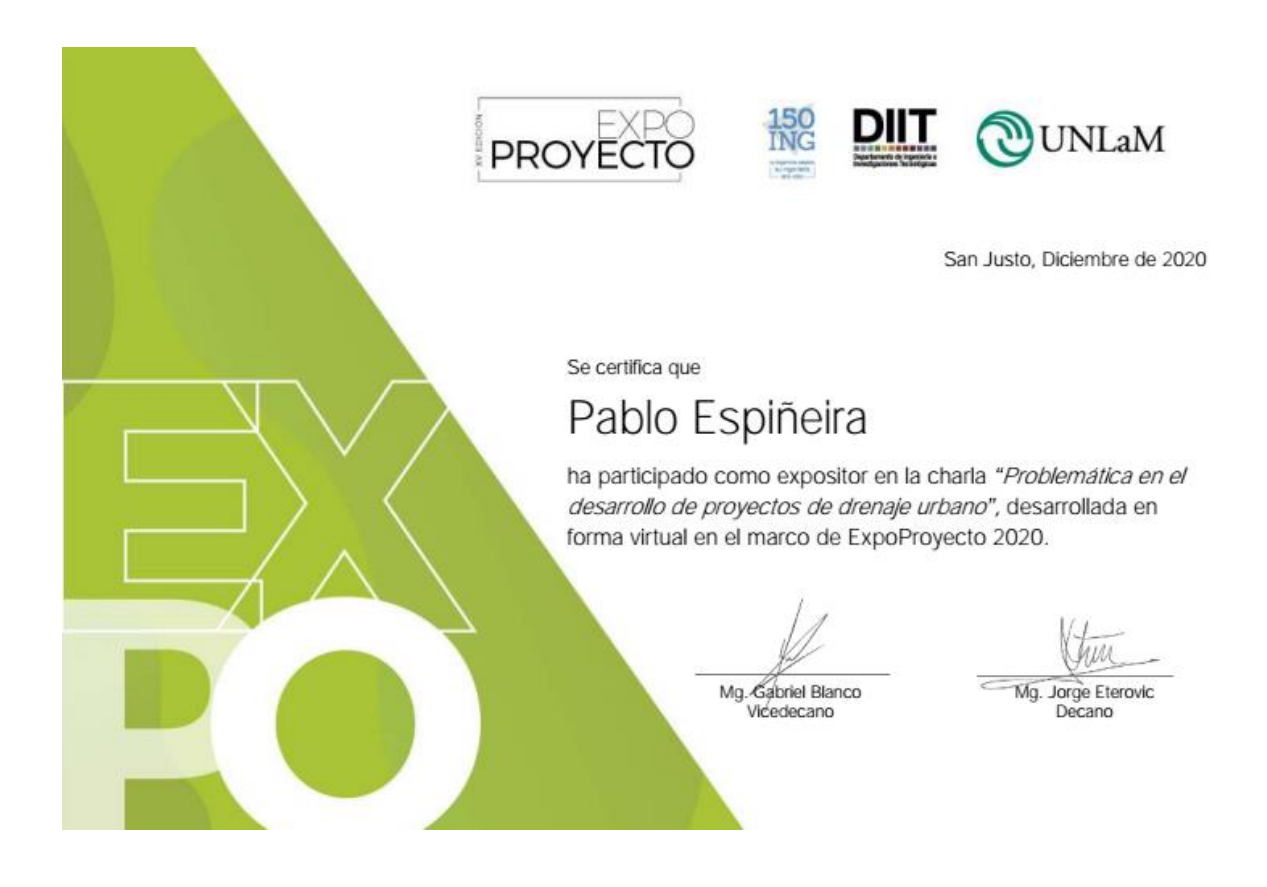

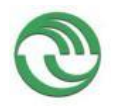

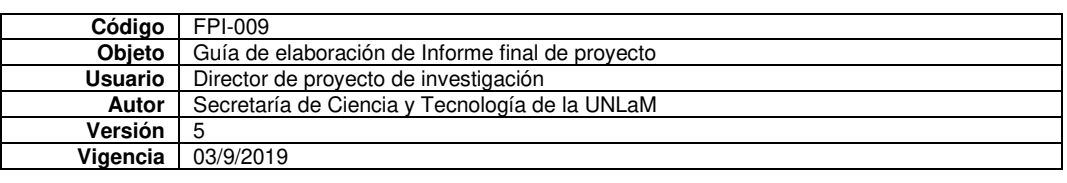

# **Anexo I-C: Despluv-Web – Ejemplo de uso**

Actualmente, en la provincia de Buenos Aires se utiliza un sistema llamado Despluv, en adelante Despluv DOS, haciendo referencia al sistema operativo sobre el cual corre.

El mismo fue desarrollado por la Dirección de Hidráulica de la Provincia de Buenos Aires.

La interfaz de entrada y salida para con el usuario es netamente a través de archivos de texto plano y la línea de comandos del DOS.

Permite pre-dimensionar conductos circulares, rectangulares y triangulares.

En la pantalla de Bienvenida se consulta si se requiere generar un archivo de salida, cómo nombrarlo y dónde almacenarlo; por último, se solicita indicar la ruta de acceso al archivo de ingreso que se debió haber formateado precedentemente. Todo esto, como se puede apreciar, se realiza a través de línea de comandos dentro del DESPLUV.

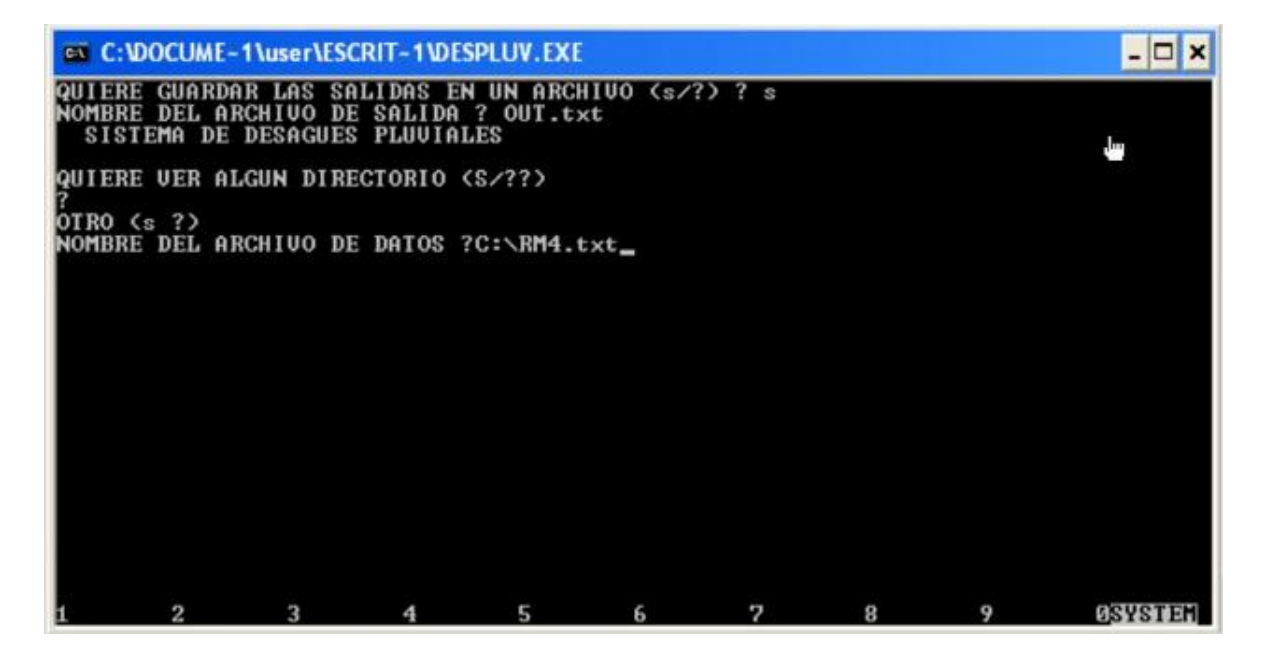

El siguiente es un ejemplo de archivo de entrada que se debe escribir en texto plano, por ejemplo, a través del block de notas de Windows.

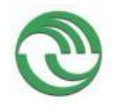

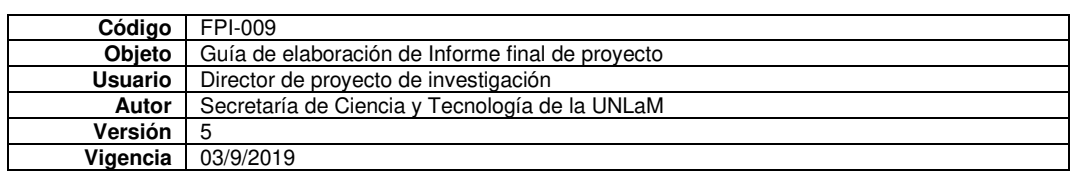

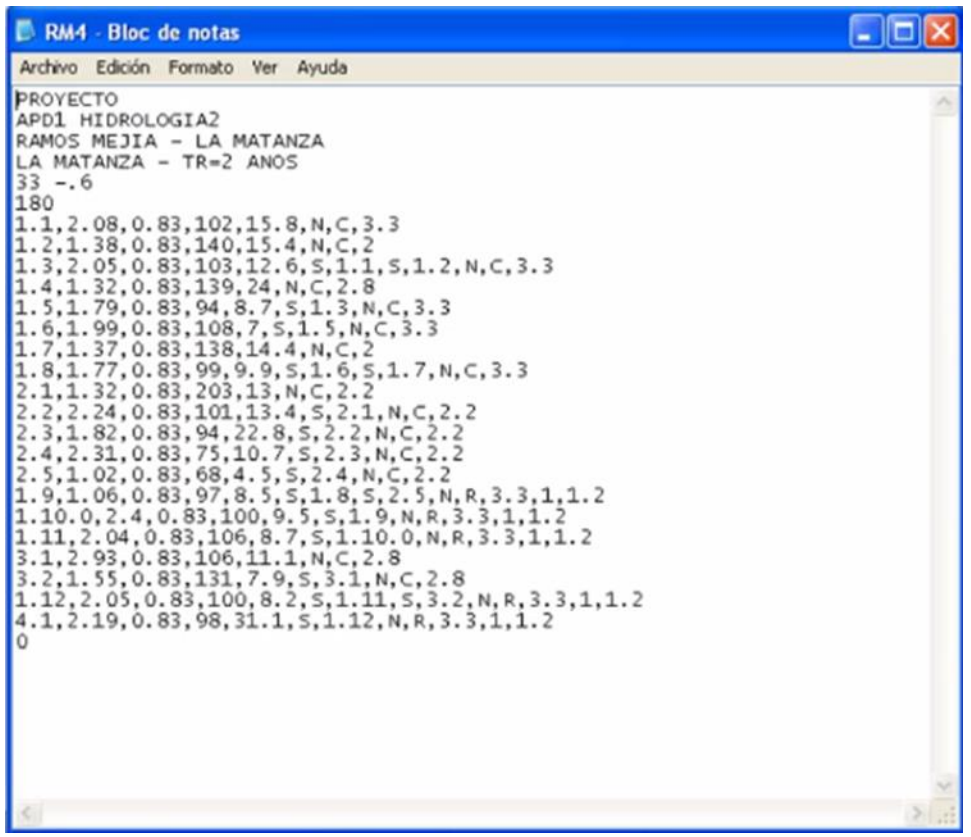

Se debe indicar nombre de tramo, área de aporte, coeficiente de escorrentía, longitud del tramo, tiempo de concentración, pendiente, tipo de sección y si tiene algún aporte de otro conducto.

Puede estar tabulado, ya sea por tabulaciones propiamente dichas, por espacios o por comas como es el caso del ejemplo.

Una vez ingresado al Despluv DOS ese archivo de entrada, se procesa y se obtiene un resultado similar a este.

Se presenta por medio de la misma ventana en el Símbolo del Sistema de Windows, donde no se permite scrolear, es decir, desplazarse de arriba abajo, ni agrandar la ventana. Por lo tanto, es conveniente haber configurado el archivo de salida, también en texto plano.

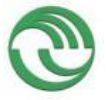

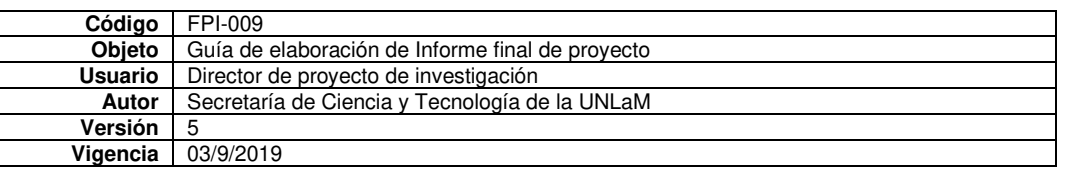

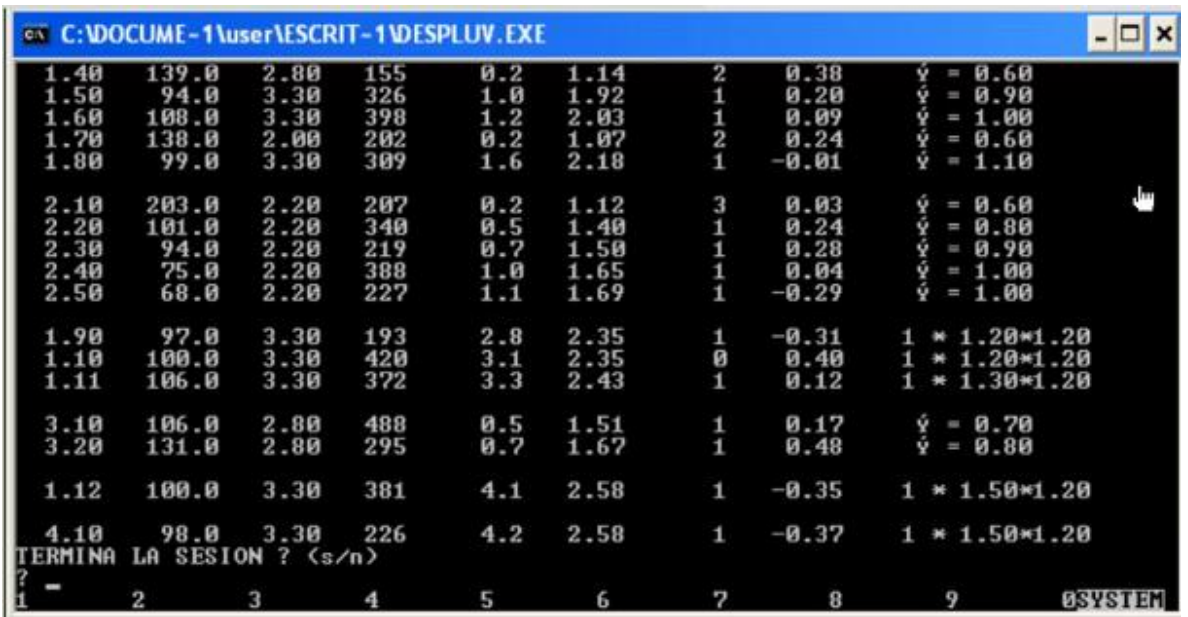

Dicho archivo, informa por cada tramo, la longitud, pendiente, caudal de ingreso por sumidero, caudal total en el tramo, velocidad y, lo que todos estamos esperando, las secciones adoptadas.

En el Despluv WEB, se buscó potenciar y mejorar, tanto las funcionalidades como la amigabilidad y accesibilidad del sistema.

Posee ventajas en cuanto a la accesibilidad, dado que, por estar desarrollado en Python, con bibliotecas de Flask, corre sobre una plataforma web, permitiéndonos acceder desde el explorador, léase Chrome, Firefox, entre otros; desde cualquier dispositivo, como ser una notebook, PC, tabletas, celulares, sin importar el sistema operativo ni la capacidad de procesamiento del dispositivo, dado que esta será provista por el servidor, lo cual lo vuelve transparente al usuario.

La interfaz de entrada se realiza por medio de una planilla de cálculo del tipo Excel.

Por otro lado, interfaz de salida se realiza a través del mismo explorador web, la cual también puede ser exportada a un archivo Excel, donde el usuario podrá operar, colorear, filtrar, copiar datos y toda la versatilidad y libertad de acciones que les provee dicha aplicación.

Se permite pre-dimensionar conductos circulares y/o rectangulares, calculando caudales máximos, los cuales traslada en régimen uniforme, es decir, un traslado cinemático por tramos.

Presenta una gran variedad de parámetros de diseño configurables por el usuario, tales como el h/D, velocidades mínimas y máximas admisibles, número de Froude máximo para asegurar la operación dentro un régimen sub-crítico, parámetros de la IDF, coeficiente de Manning, pendientes, entre otros.

De esta manera, el proyectista podrá iterar progresivamente, modificando los valores de las distintas variables para obtener un diseño que se ajuste a su necesidad.

Por ejemplo, podría partir de un diseño básico donde el sistema defina pendientes y secciones, y luego por cuestiones que el proyectista considere en beneficio del desarrollo del proyecto, podría fijar secciones, pendientes, entre otros parámetros y verificar cómo impactan esas definiciones sobre otros parámetros del diseño.

Ingresando al sistema, se puede apreciar que es una página web, donde el usuario inicia sesión y selecciona Desagües Pluviales

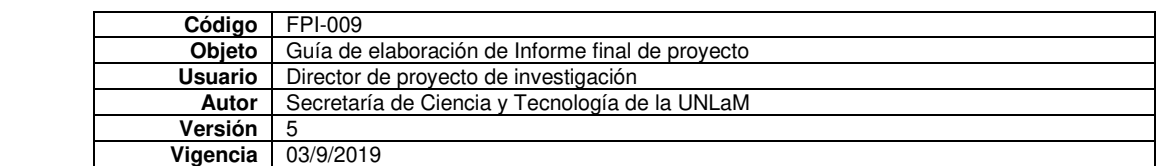

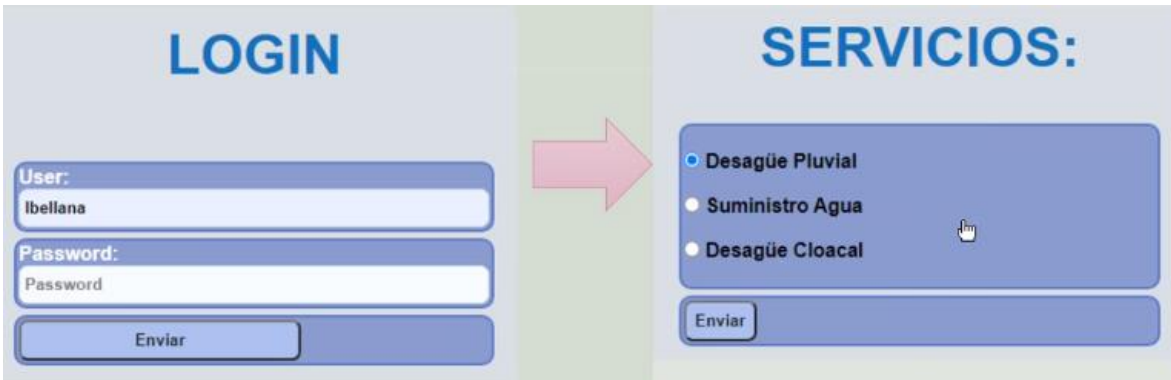

Lo que conduce a la siguiente pantalla donde se debe cargar el archivo de entrada.

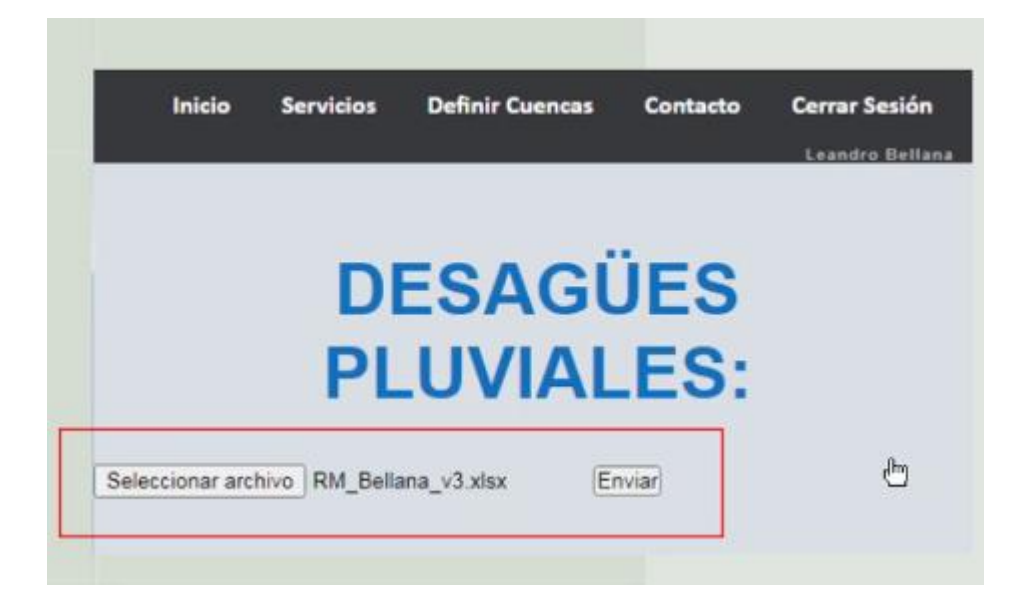

Se deben ingresar datos en 4 solapas del Excel pre-configurado.

La primera, con parámetros de diseño transversales a todos los tramos, tales como pendiente mínima, coeficiente de maning, h/D, datos de la IDF que podrían ser 2 o 3 parámetros, tiempo de concentración mínimo, entre otros.

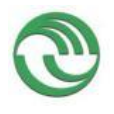

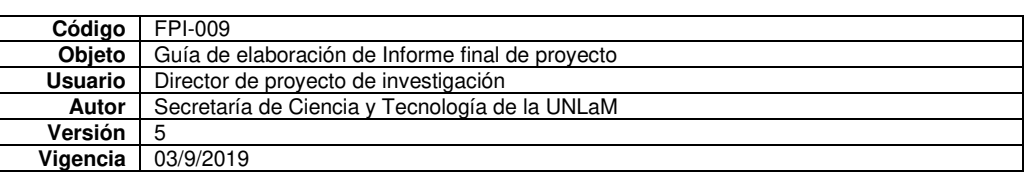

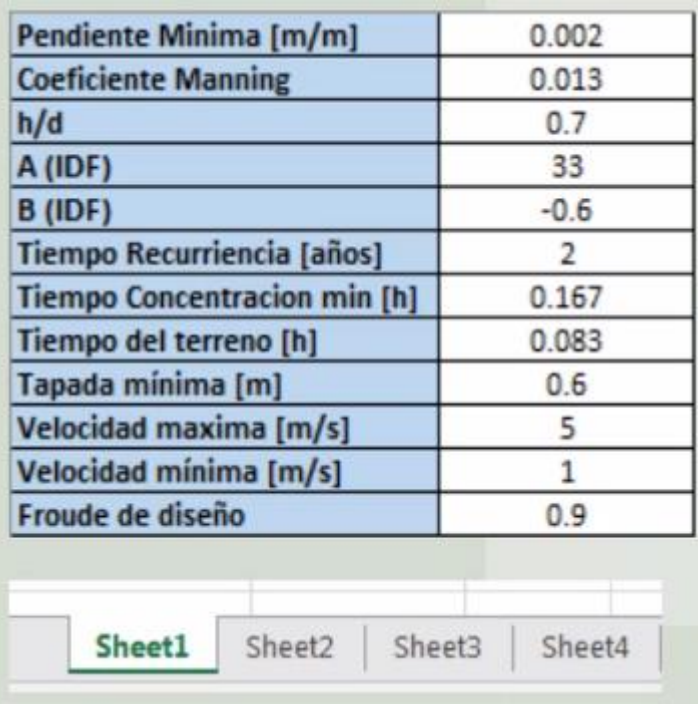

Este sistema calcula el tiempo de concentración sobre la base de la fórmula de Kirpich, con la cual se obtendrá el tiempo que tardaría en recorrer la gota hidrológicamente más alejada.

Ahora bien, si dicho valor fuese inferior al tiempo de concentración mínimo que se configuró en "tiempo de concentración min", el sistema adoptara dicho valor configurado.

El tiempo del terreno, también conocido como tiempo de mojado, es el tiempo durante el cual no se ha producido escurrimiento superficial desde que inició el aguacero.

Tapada mínima, velocidades máximas y mínimas del fluido dentro de los conductos y el Froude de diseño máximo que se admitirá.

En la segunda solapa se deberá indicar qué diámetros de caño se tienen disponibles para el diseño, es decir, el sistema limitará el cálculo a estas secciones circulares que se le indique.

Las mismas pueden asumir el coeficiente de Manning general, el que se configure en la solapa anterior, o indicarse un valor diferente si así lo requiriese.

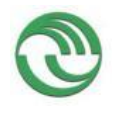

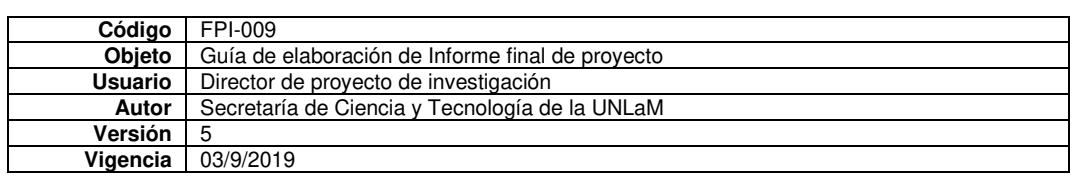

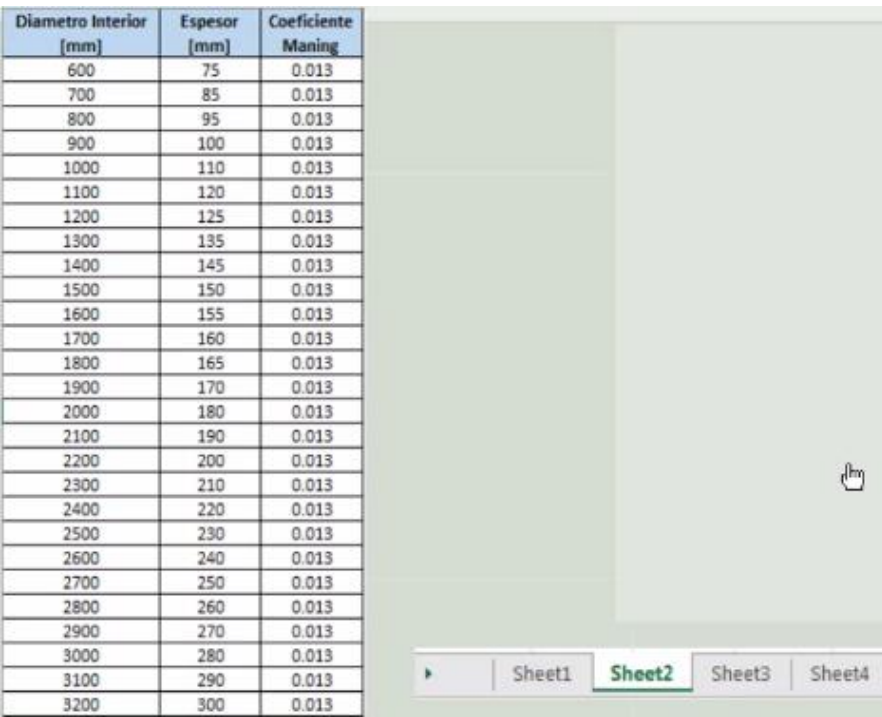

En la tercera solapa, sobre la base de una labor previa que es haber delimitado la cuenca y las subcuencas que la compongan, se debe ingresar los parámetros geométricos de cada subcuenca.

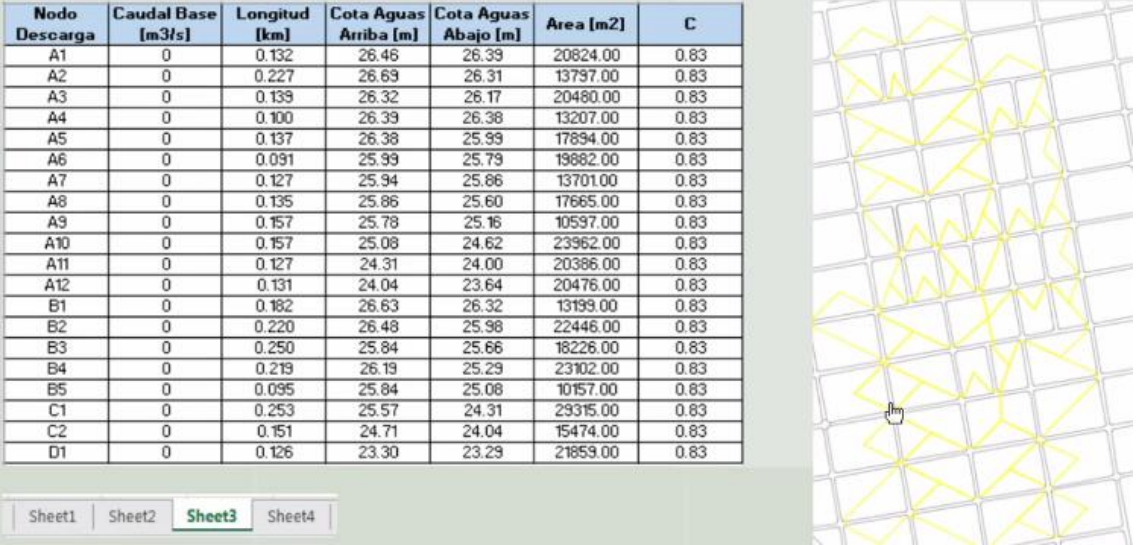

En primer lugar, si hubiere caudal de base, es decir un ingreso de caudal, ya sea por caudales de bombeo, proveniente de otra red u otro causal.

Luego le se indicará la longitud, entendiéndose la distancia entre el punto de la gota hidrológicamente más alejada y el nodo de descarga.

Las cotas que se corresponden a los puntos antes mencionados

El área de la subcuenca y el coeficiente de escorrentía.

Por último, en la cuarta solapa se debe ingresar los datos de los tramos, como ser su ID, su nodo de inicio y de fin, la longitud del mismo, las cotas del nodo de inicio y de fin.

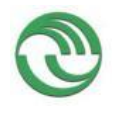

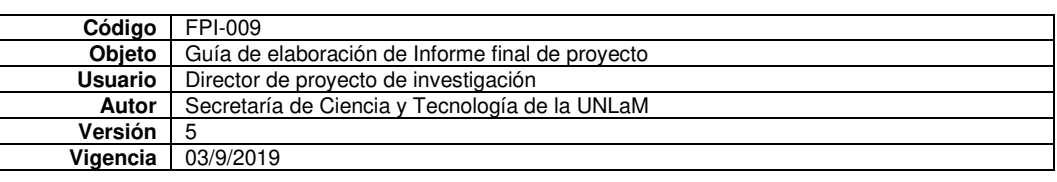

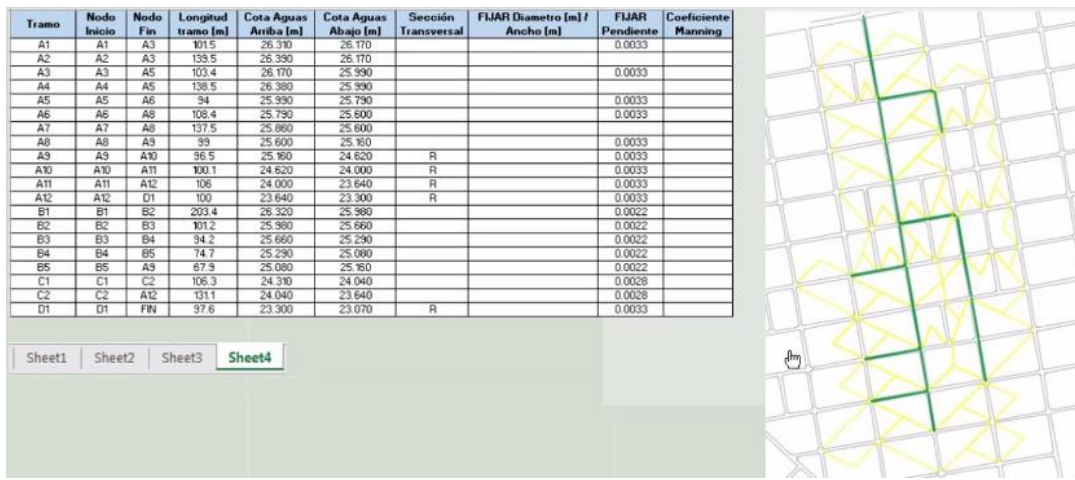

Permite indicar el tipo de sección, asumiendo por defecto una sección circular y pudiendo indicarle con una "R" si quisiera un canal rectangular.

Permite fijar un diámetro o un ancho, fijar una pendiente e indicar un coeficiente de manning en particular para determinado tramo, el cual podría ser el producto de un método de fabricación distinto en un tramo con respecto a los otros.

Cabe aclarar, que la configuración de estos últimos parámetros, va a prevalecer por sobre los demás, es decir, por ejemplo, fijar una pendiente en esta solapa, podría implicar que no se cumplan las condiciones de velocidades, h/D o número de Froude.

Por último, luego de haber cargado el archivo de entrada y presionar enviar, en pocos segundos el sistema devolverá una planilla similar a esta, la cual es fácilmente exportable a Excel.

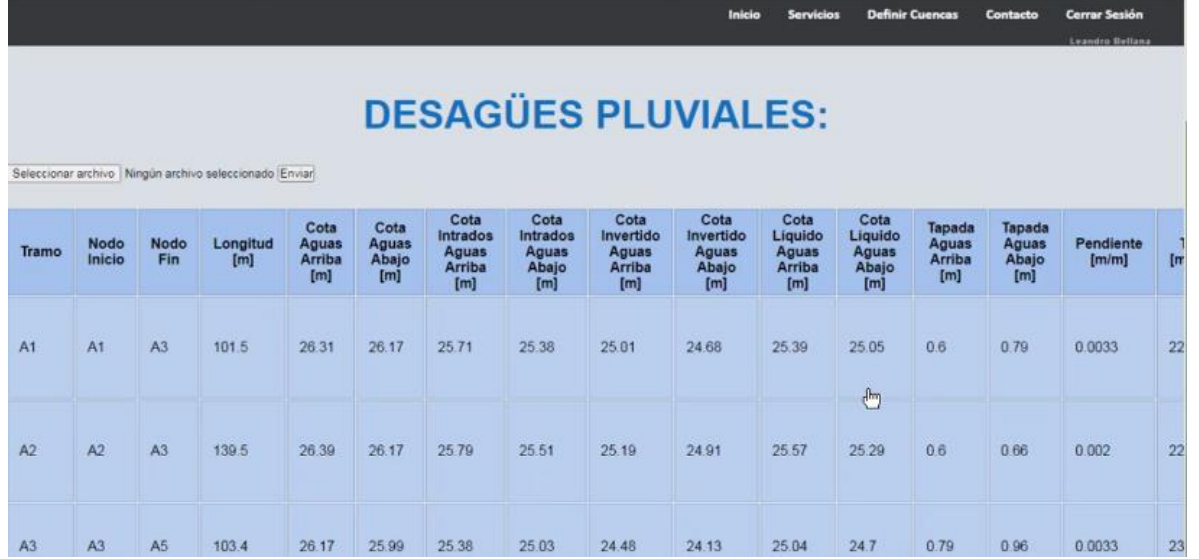